www.ps.bam.de/Ag25/10L/L25G00NA.PS/.TXT; Start-Ausgabe -6 -8 N: Keine Ausgabe-Linearisierung (OL) in Datei (F), Startup (S), Gerät (D)

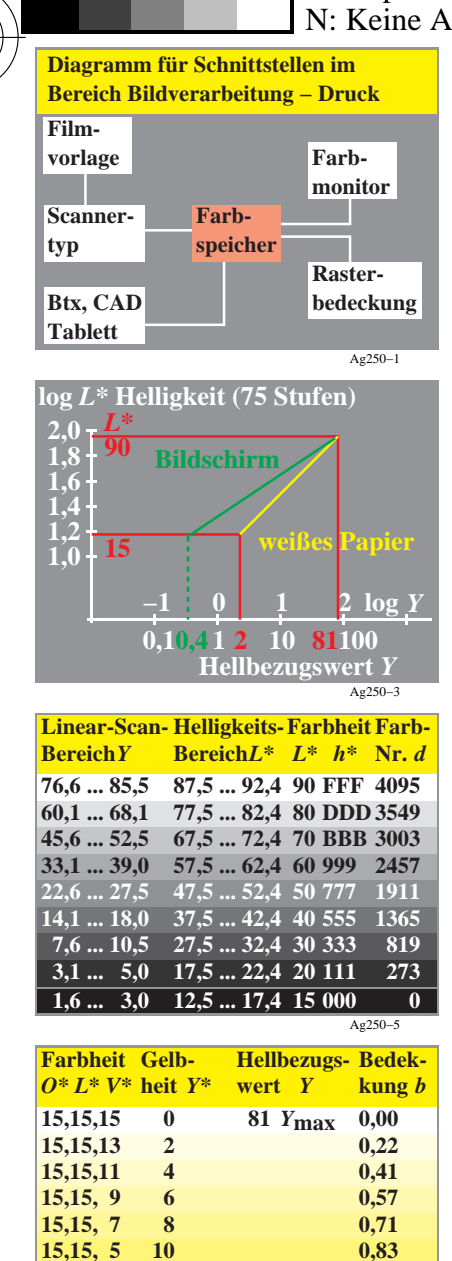

**15,15, 3** 12 0,91 **15,15, 1 14 0,98 15,15, 0 15 76 Y<sub>min</sub> 1,00** 

 *Y***min**

Ag250−7

C

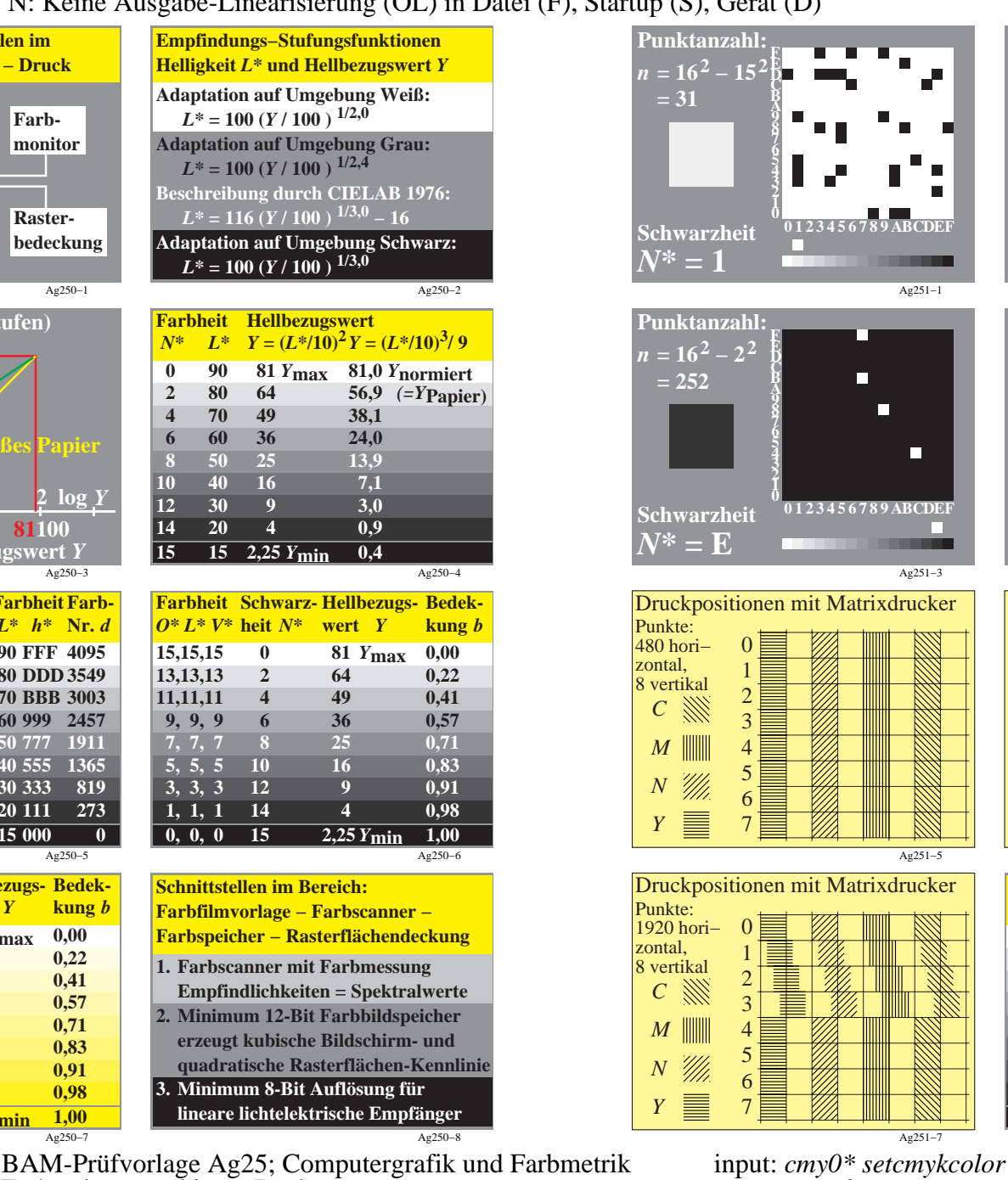

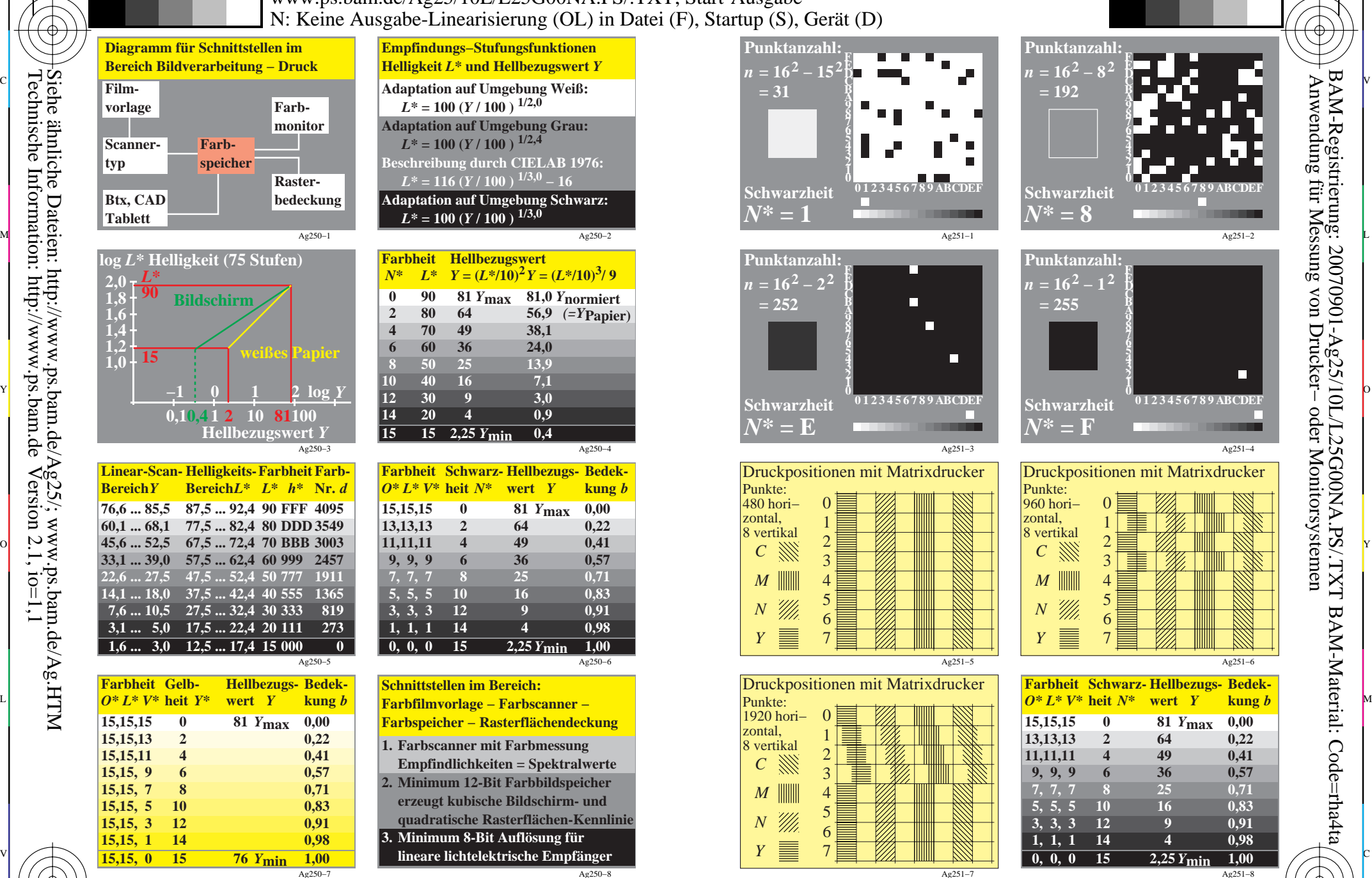

M

C

Ag251−2

Ag251−4

П

Ag251−6

Ag251−8

-6

BAM-Material: Code=rha4ta

**F**

 Anwendung für Messung von Drucker− oder Monitorsystemen BAM-Registrierung: 20070901-Ag25/10L/L25G00NA.PS/.TXT

**A B C D E**

**F**

-6

 $\frac{1}{2}$  and  $\frac{1}{2}$  and  $\frac{1}{2}$  a Farbserien aus obigem Buch

Y

 $\overline{O}$ 

M

output: *no change compared to input*

V

L

-8

-8